# Cheatography

# Bash Scripting Cheat Sheet by doctorquad via cheatography.com/199003/cs/42174/

#### Introduction

This is a quick reference to getting started with Bash scripting.

Learn bash in y minutes (learnxinyminutes.com)

Bash Guide (mywiki.wooledge.org)

```
Bash Hackers Wiki (wiki.bash-hackers.org)
```

# String quotes

name="John" echo "Hi \$name" #=> Hi John echo 'Hi \$name' #=> Hi \$name

# Shell execution

echo "I'm in \$(pwd)" echo "I'm in pwd" # obsole scent # Same

### Functior

get\_name() {
 echo " Joh n"
}
echo "You are \$(get\_ nam e)"

#### Strict mode

set -euo pipefail IFS=\$' \n\t'

## Example

#!/usr/bin/env bash
name="J ohn "
echo " Hello \$name! "

#### /ariables

```
name="John"
echo $name # see below
echo " $na me"
echo " ${n ame }!"
```

Generally quote your variables unless they contain wildcards to expand or command fragments.

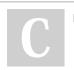

By doctorquad

Not published yet. Last updated 24th January, 2024. Page 1 of 1. Sponsored by ApolloPad.com Everyone has a novel in them. Finish Yours! https://apollopad.com

cheatography.com/doctorquad/